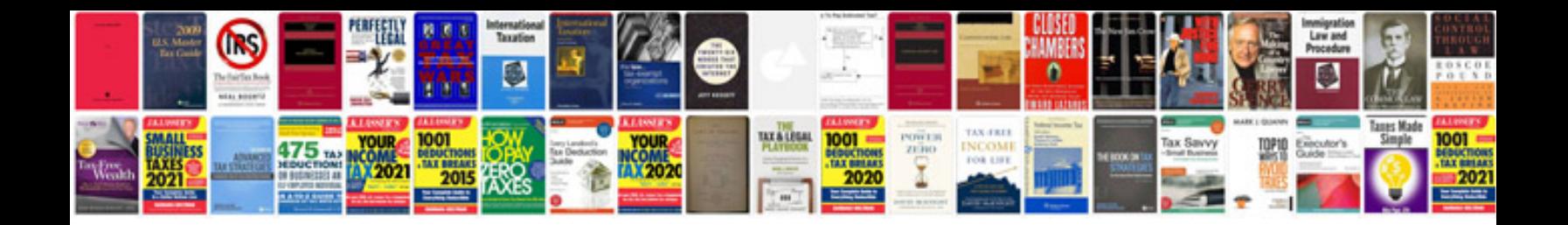

**The gregg reference manual free download**

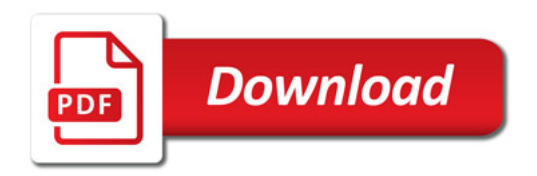

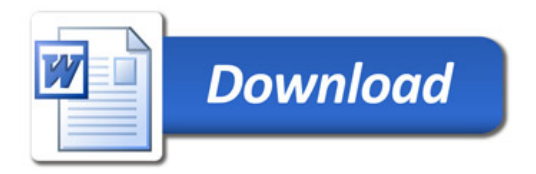